### Коррекционная карточка 6 класс: Действия с рациональными числами (с помощью координатной прямой)

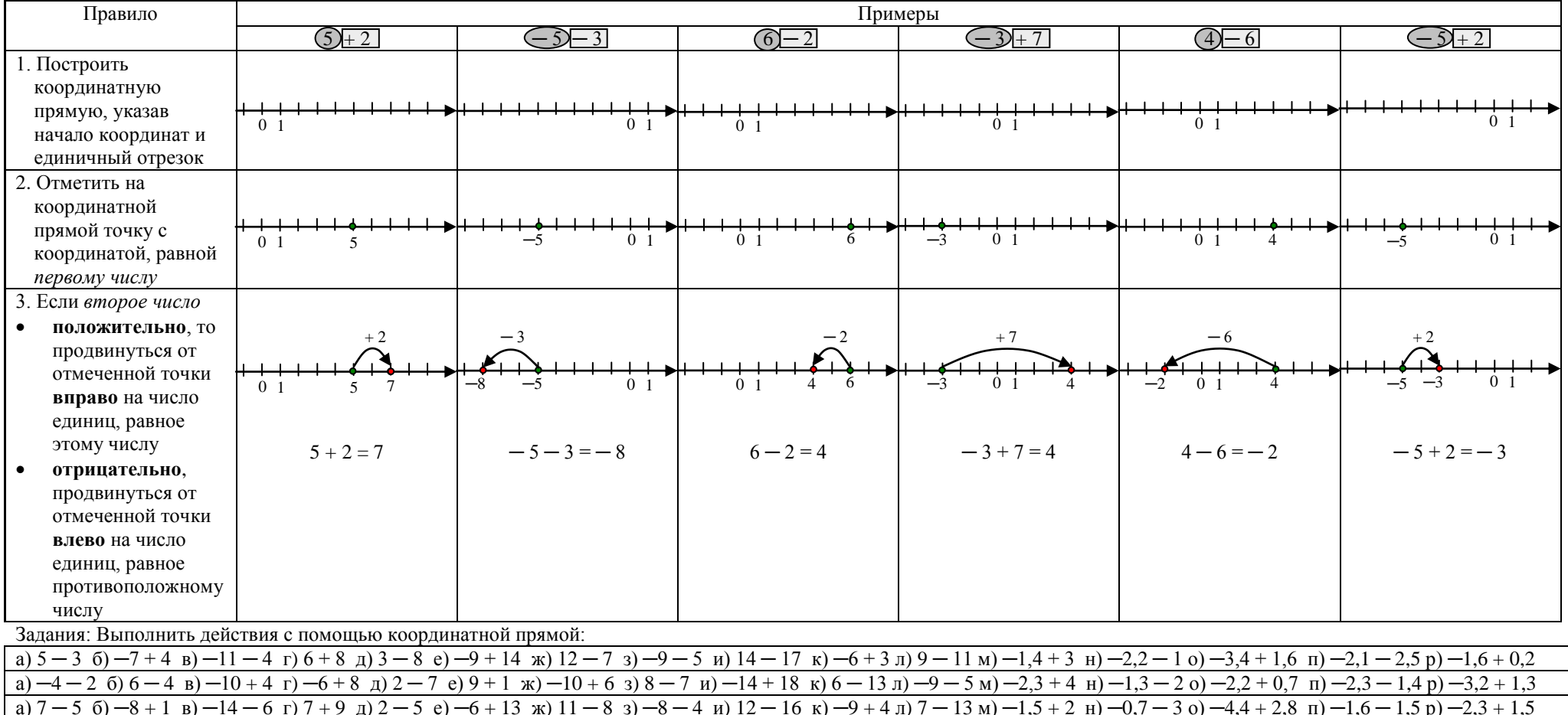

### Коррекционная карточка 6 класс: Сложение и вычитание рациональных чисел.

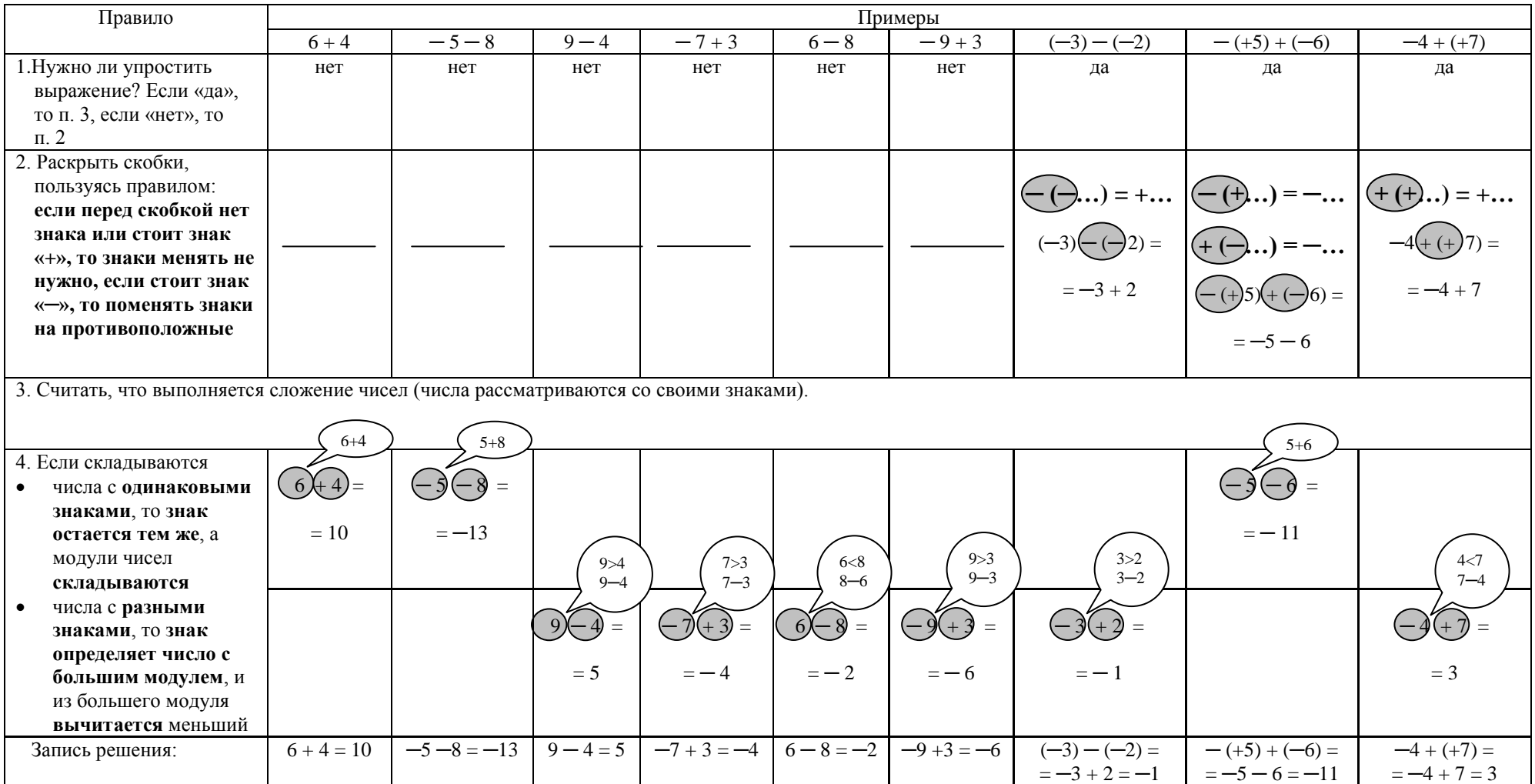

# *Коррекционная карточка 6 класс:* **Умножение и деление рациональных чисел**

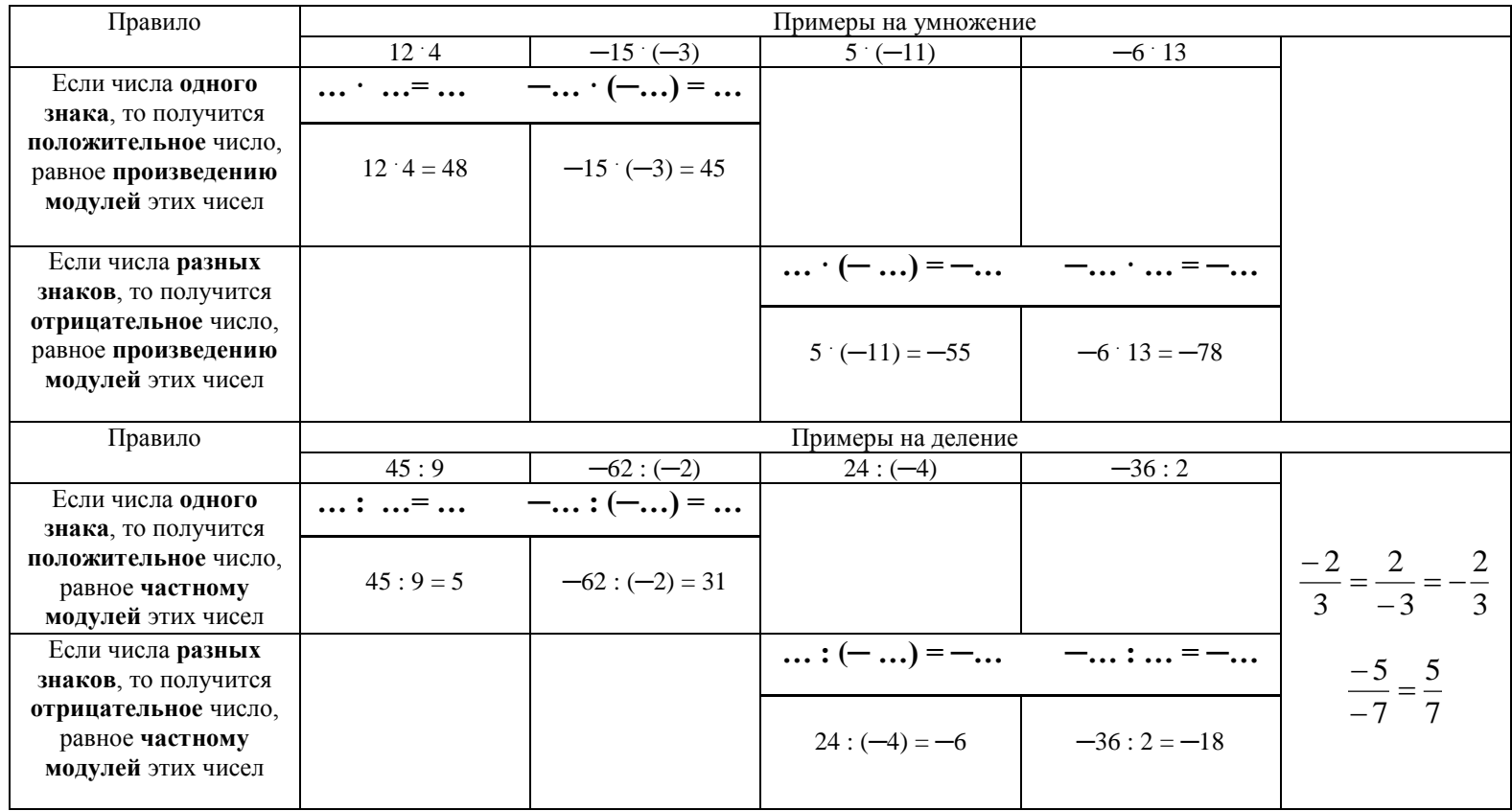

*Коррекционная карточка 6 класс:* **раскрытие скобок и упрощение выражений** 

| Правило                        | Раскрытие скобок, если перед скобками нет знака или стоят знаки «+» или «-» |  |                              |  |                                                             |                                                     |
|--------------------------------|-----------------------------------------------------------------------------|--|------------------------------|--|-------------------------------------------------------------|-----------------------------------------------------|
| Если перед скобками нет знака  |                                                                             |  |                              |  |                                                             |                                                     |
| или стоит знак «+», то при     | $(5x-6y+5t) = 5x-6y+5t$                                                     |  | $+(-3k+6c) = -3k+6c$         |  |                                                             |                                                     |
| раскрытии скобок знаки         |                                                                             |  |                              |  | $(-6x + m) - (4n - 9t) = -6x + m - 4n + 9t$                 |                                                     |
| слагаемых сохраняются          |                                                                             |  |                              |  |                                                             |                                                     |
| Если перед скобками стоит знак |                                                                             |  |                              |  |                                                             |                                                     |
| «-», то при раскрытии скобок   | $-(8d + 3x - 7m) = -8d - 3x + 7m$                                           |  | $-(-6t+9k) = 6t-9k$          |  | $-(-3h+2p)+(a-8m) = 3h-2p+a-8m$                             |                                                     |
| знаки слагаемых меняются на    |                                                                             |  |                              |  |                                                             |                                                     |
| противоположные                |                                                                             |  |                              |  |                                                             |                                                     |
| Правило                        | Раскрытие скобок, если скобка умножается на число                           |  |                              |  |                                                             |                                                     |
| Умножить каждое слагаемое в    |                                                                             |  |                              |  |                                                             |                                                     |
| скобках на это число.          |                                                                             |  |                              |  |                                                             | $(2x-t)$ $(-3)-(-3h+5p)$ $(-4)=$                    |
| (Множитель удобнее             | $4(3x+5y-8t) = 12x + 20y - 32t$                                             |  |                              |  | $-5(-2b+4h) = 10b - 20h$ $(3n-5d+p)$ $(-3) = -3(3n-5d+p) =$ |                                                     |
| записывать перед скобками)     |                                                                             |  |                              |  | $=-9n+15d-3p$                                               |                                                     |
|                                |                                                                             |  |                              |  |                                                             | $=-3(2x-t) + 4(-3h + 5p) =$                         |
|                                |                                                                             |  |                              |  |                                                             | $=-6x + 3t - 12h + 20p$                             |
| Правило                        | Приведение подобных слагаемых                                               |  |                              |  |                                                             |                                                     |
|                                | Помни: знак относится к числу,                                              |  |                              |  |                                                             |                                                     |
|                                | если числа нет, но есть знак «+» или знака нет, то это 1,                   |  |                              |  |                                                             |                                                     |
|                                | если знак « $\rightarrow$ »,<br>mo                                          |  |                              |  |                                                             |                                                     |
| 1. Одинаково подчеркнуть       |                                                                             |  |                              |  |                                                             |                                                     |
| слагаемые с одинаковой         | $\frac{-5x-6+7x}{2} = 2x-6$                                                 |  | $n - 6d + 5d - 7n = -6n - d$ |  | $2x^2y - 3xy^2 + 5x^2y - xy^2 = 7x^2y - 4xy^2$              | $\frac{-4h + 5h}{-6-h} = -6$                        |
| буквенной частью               |                                                                             |  |                              |  |                                                             |                                                     |
| 2. Сложить коэффициенты        |                                                                             |  |                              |  |                                                             |                                                     |
| одинаково подчеркнутых         | $-5+7=2$                                                                    |  | $1 - 7 = -6$                 |  | $2+5=7$                                                     | $-4+5-1=0$                                          |
| слагаемых                      |                                                                             |  | $-6+5=-1$                    |  | $-3 - 1 = -4$                                               | Если получившийся коэффициент                       |
| 3. Записать получившееся       |                                                                             |  |                              |  |                                                             | равен нулю, говорят, что                            |
| число и одинаковую             |                                                                             |  |                              |  |                                                             | слагаемые взаимно уничтожились                      |
| буквенную часть                |                                                                             |  |                              |  |                                                             | $-4h +5h -6 - h = -6$                               |
|                                |                                                                             |  |                              |  |                                                             |                                                     |
| Правило                        | Умножение числовых и буквенных выражений (без сложения и вычитания)         |  |                              |  |                                                             |                                                     |
|                                | Помни: знак относится к числу,                                              |  |                              |  |                                                             |                                                     |
|                                | если числа нет, но есть знак «+» или знака нет, то это 1,                   |  |                              |  |                                                             |                                                     |
|                                | mo<br>$-l$<br>если знак « $\rightarrow$ »,                                  |  |                              |  |                                                             |                                                     |
| Отдельно перемножить числа и   |                                                                             |  |                              |  |                                                             |                                                     |
| записать получившееся          | $5x \left( -4y \right) = -20xy$                                             |  | $-3a$ $(-m) = 3am$           |  | x 7y (-4x) (-2) = $56x^2y$                                  | $-3h^2 \cdot 5m \cdot h^3 \cdot (-2m^5) = 30h^5m^6$ |
| произведение перед буквенной   | $5^{\circ}(-4) = -20$                                                       |  |                              |  |                                                             |                                                     |
| частью                         |                                                                             |  | $-3$ $(-1)=3$                |  | 7 $(-4) (-2)= 56$<br>x $x = x^2$                            | $-3.5(-2) = 30$<br>$h^2$ $h^3 = h^5$ m $m^5 = m^6$  |
|                                |                                                                             |  |                              |  |                                                             |                                                     |
|                                |                                                                             |  |                              |  |                                                             |                                                     |

.

# *Коррекционная карточка 6 класс:* **Сравнение рациональных чисел.**

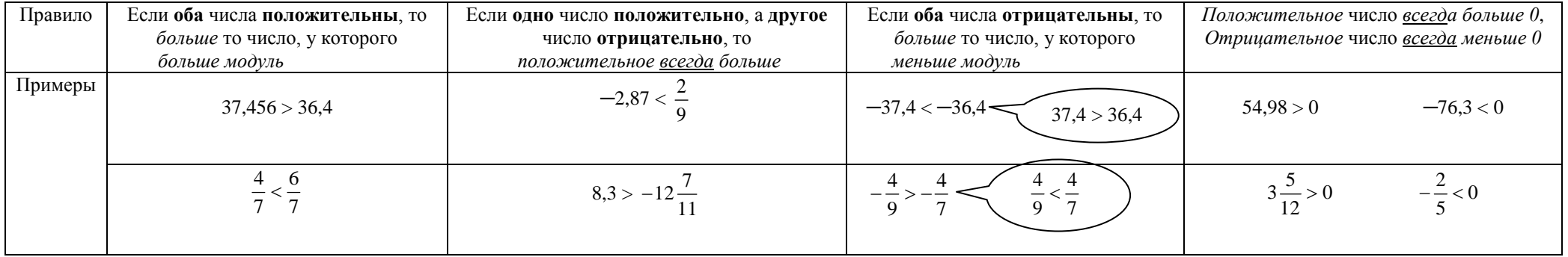

# *Коррекционная карточка 5 класс:* **Умножение и деление на 10; 100; 1000… и 0,1; 0,01; 0,001…**

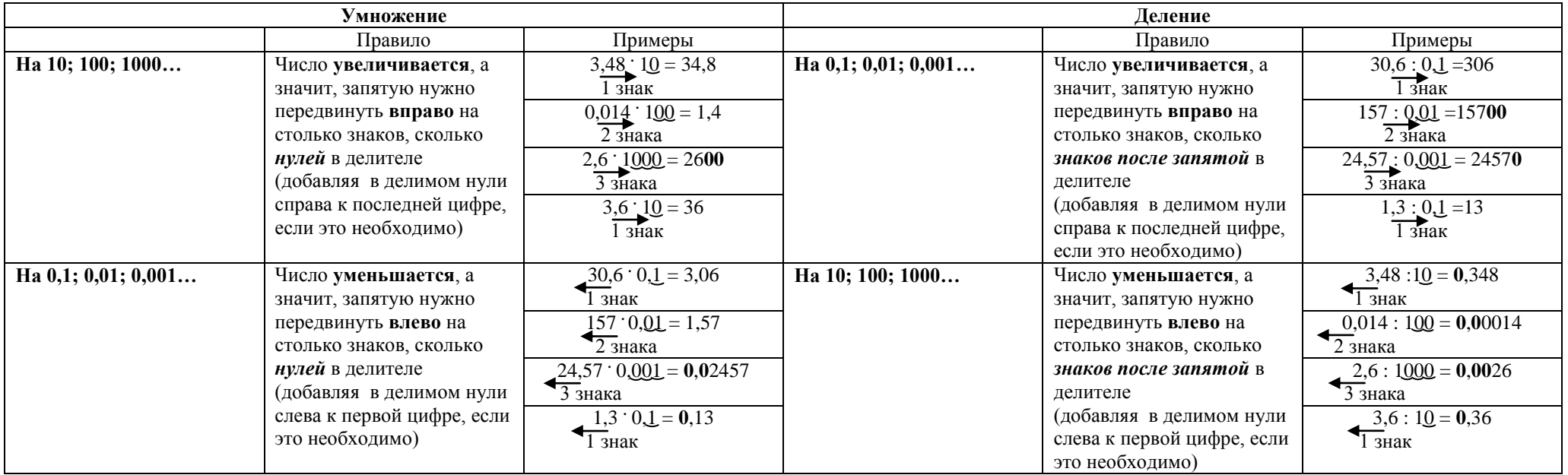

### Коррекционная карточка 5 класс: Сложение и вычитание десятичных дробей.

Основное правило: Действия выполняются поразрядно.

### При вычислении в столбик:

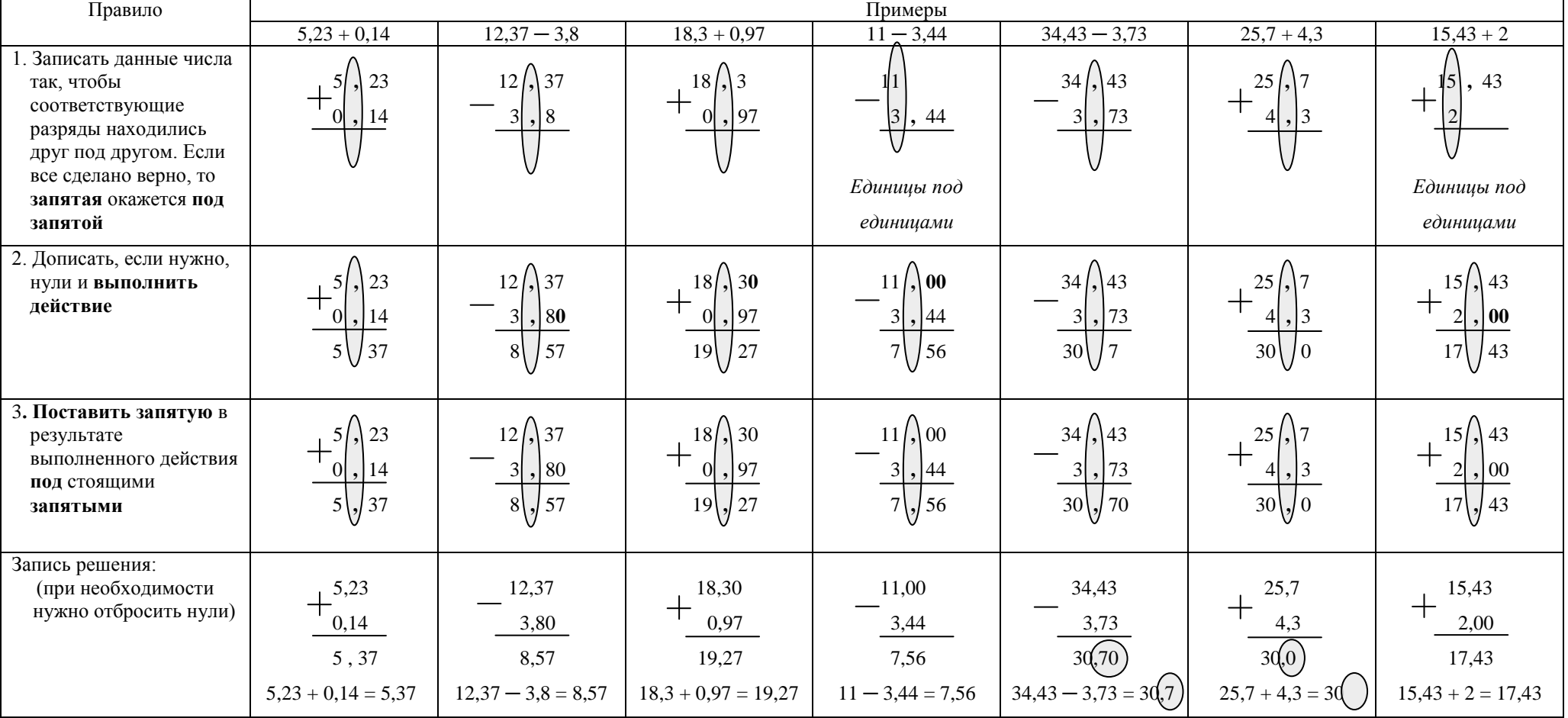

### *Коррекционная карточка 5 класс:* **Умножение десятичных дробей**

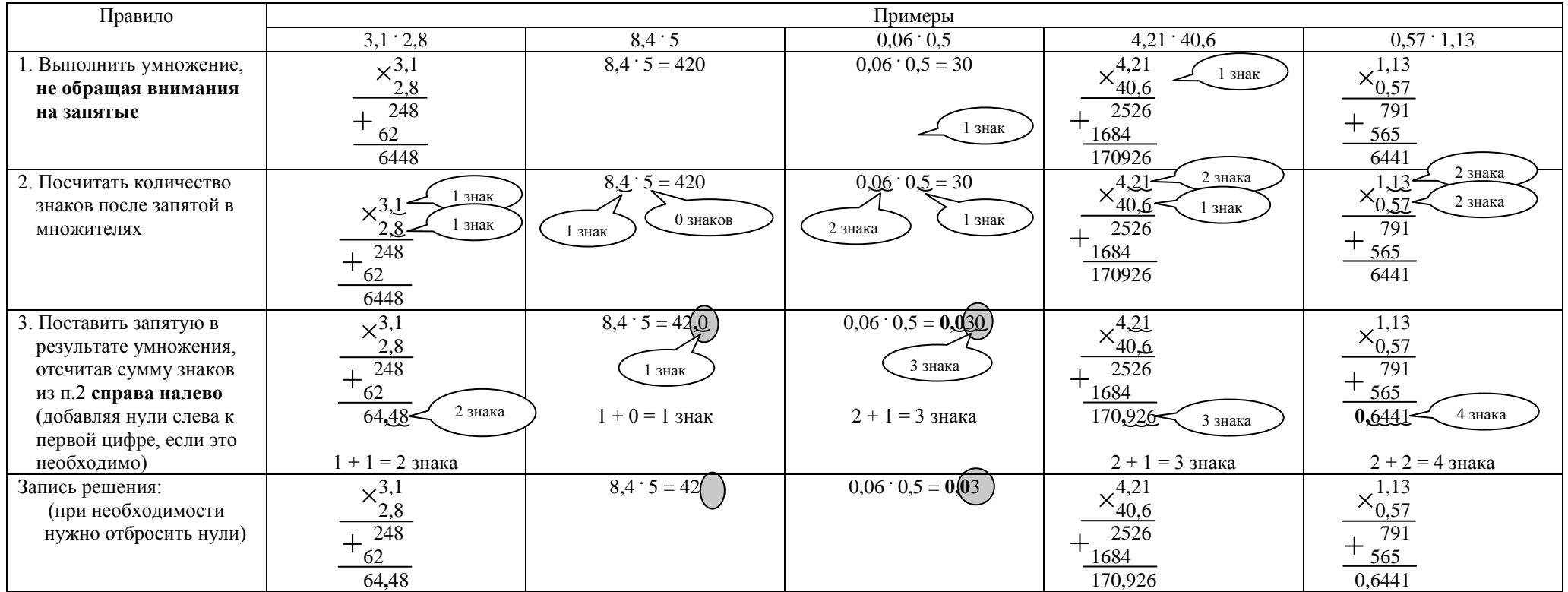

#### *Коррекционная карточка 5 класс:* **Деление десятичных дробей**

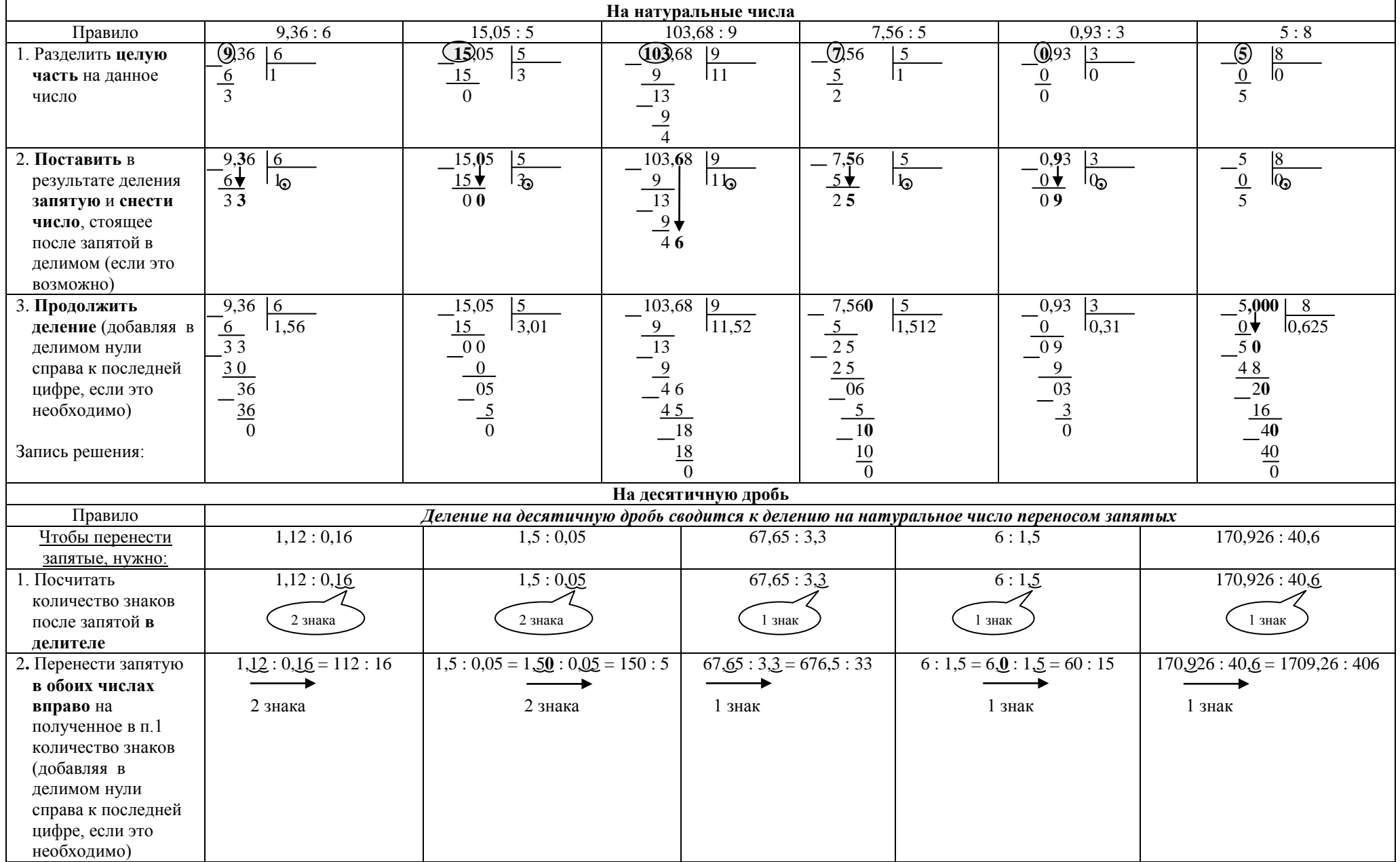